#### IETF 77

# Coexistence of Address Assignment Methods

or

#### HOW TO DEAL WITH BINDING COLLISIONS in an HETEROGENEOUS ENVIRONEMENT?

# What is a binding collision?

- Entry [*IP Address, vlan*, anchor] exists in the binding table
- Collision happens when a candidate entry with same key [*IP Address, vlan]* and anchor' ≠ anchor is « discovered »

#### $\rightarrow$  How to choose one over the other? FCFS? Discovery method? Best credentials? …?

### What is an heteroneous environment?

- Different discovery methods (NDP, DHCP, data, Static, etc.)
- Different credentials carried by messages used by the various methods
- Different origins for messages used by various methods
- $\rightarrow$  In real world, no one-fits-all discovery method, credentials, origins.

# Variety of methods for discovering bindings

- DHCP-snooping
- NDP snooping
- Data snooping

• …

- Statically created
- « Local » to the switch (L2/L3)

- $\rightarrow$  Collisions within one method is usually wellunderstood/defined (FCFS, LCFS, etc.)
- $\rightarrow$  Collisions between two methods is TBD

Variety of credentials carried by messages (and relatives) used for the discovery

- No credentials
- Consistent SMAC & Layer link-layer address
- Cryptographically proven
- Certificate proven
- EAP proven

### Variety of origins for messages used for the discovery

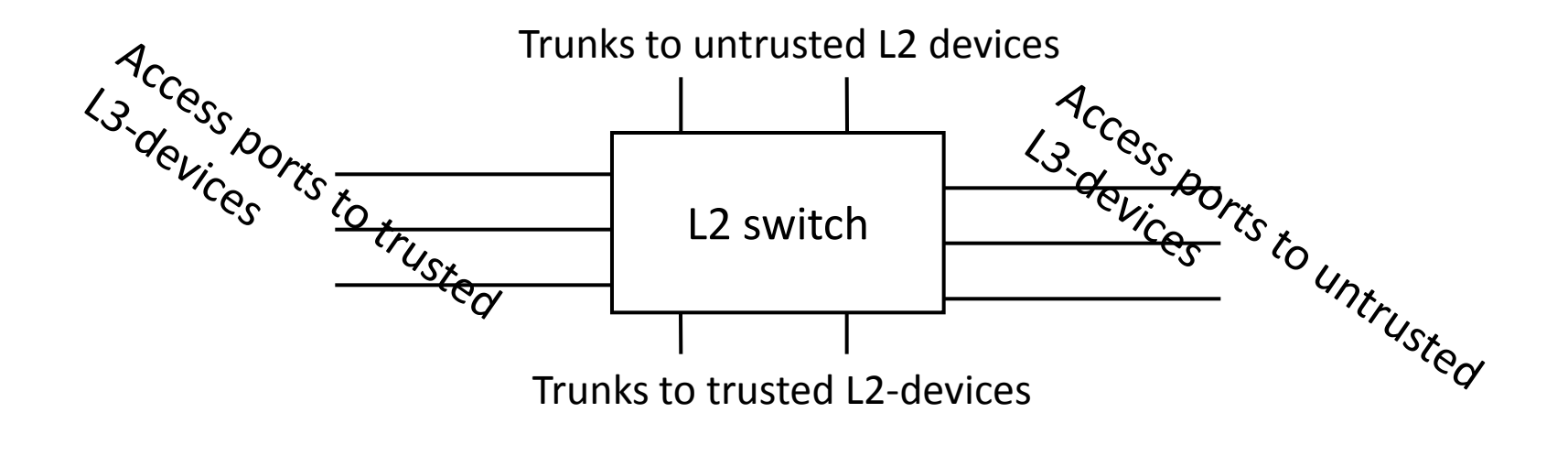

How to compile all variables? How to compare different sets?

 $\rightarrow$  DHCP-discovered vs NDP with CGA?

 $\rightarrow$  Static entry vs DHCP-discovered

 $\rightarrow$ NDP on trusted access vs DHCP on untrusted access

…

## Preference level

- A. We define preference "factors" , preference value and preference level:
	- A "factor" is associated with
		- o a property of the port from which the entry was discovered
		- o a property of the discovery method
		- $\circ$  or a property of the binding itself
	- Each factor is given a number  $0 \le f \le n$ : the bigger, the more prevalent
	- We compute the preference value of a factor as  $2<sup>f</sup>$
	- We compute Preflevel =  $\sum$ preference values associated with a binding

## Factors

#### From least to most prevalent, proposed factor values /preference values are:

- / 0. NDP-SNOOPING: The entry was learnt by snooping NDP traffic (DAD, etc.)
- 0 / 1. LLA MAC MATCH: LLA (found at L3) and MAC (found at L2) are identical
- 1 / 2. TRUNK PORT: The entry was learnt from a trunk port (connected to another switch)
- 2 / 4. ACCESS PORT: The entry was learnt from an access port (connected to a host)
- 3 / 8. TRUSTED\_PORT: The entry was learnt from a trusted port
- 4 / 10. TRUSTED TRUNK: The entry was learnt from a trusted trunk
- 5 / 20. DHCP SNOOPING: The entry is assigned by DHCP
- 6 / 40. CGA\_AUTHENTICATED: The entry is CGA authenticated
- 7 / 80. EAP\_AUTHENTICATED: The entry is EAP authenticated
- 8 /100. CERT\_AUTHENTICATED: The entry is authenticated with a certificate
- 10 /200. STATIC: this is a operator configured entry (static or local)

#### Example

**Binding Table has 3 entries, 3 dynamic Codes: L - Local, S - Static, ND - Neighbor Discovery, DHC – DHCP**

**Preflevel flags (prlvl):**

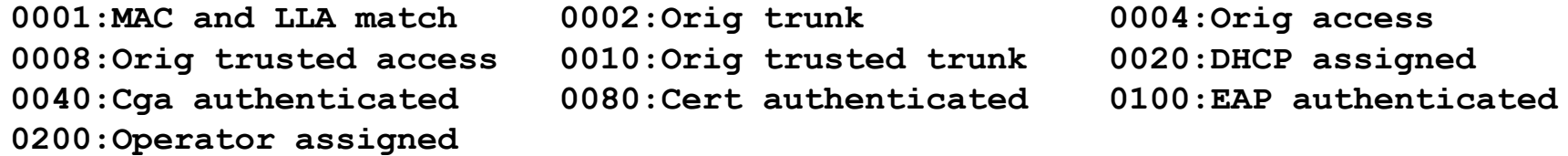

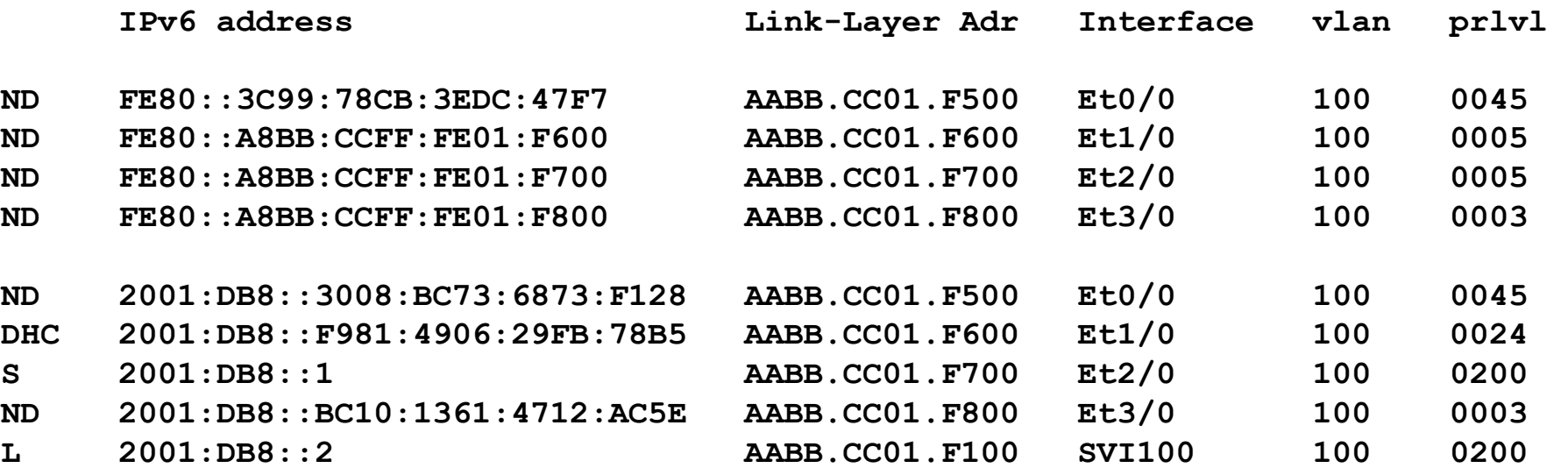

# Preference algorithm

B. Define the rules (applied in this order). Updating an entry attribute is:

- 1. Allowed, if no entry exist
- 2. Denied if existing entry is more prefered (with higher preflevel)
- 3. Allowed if existing entry is less prefered (with smaller preflevel)
- 4. Allowed, if received candidate on a trusted port
- 5. Denied if existing entry respond to pool (DAD NS)
- 6. Allowed otherwise

# What's next?

- Current document is draft-levy-abegnoli-savi-plbt-02.txt
- One implementation …
- -01 reviewed/commented by 2 or 3 people
- What to do with this work?
	- o Merge with « a » framework WG document?
	- o Make it part of one of the existing WG?
	- o Make it a separate WG document?
	- $\Omega$  ?